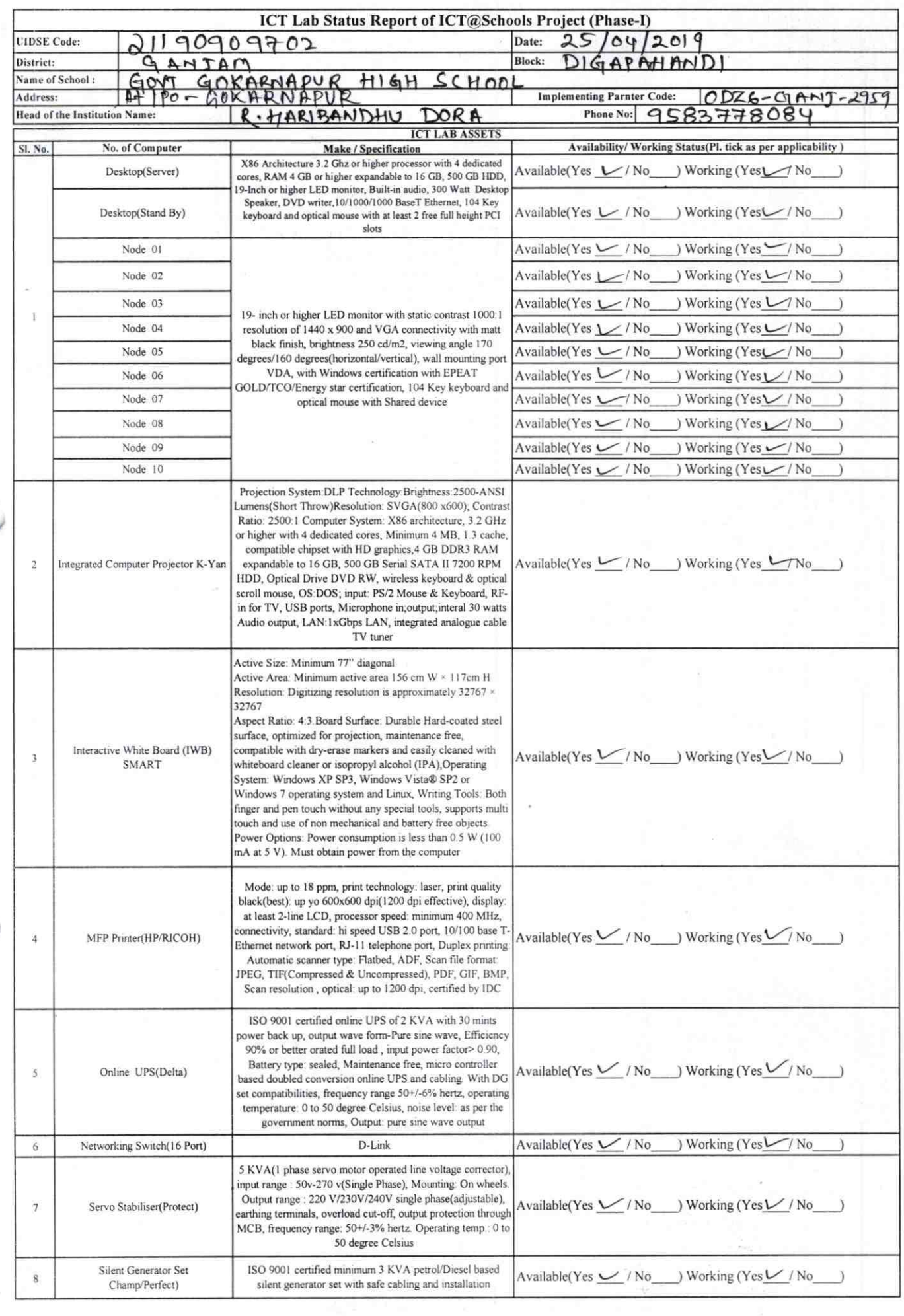

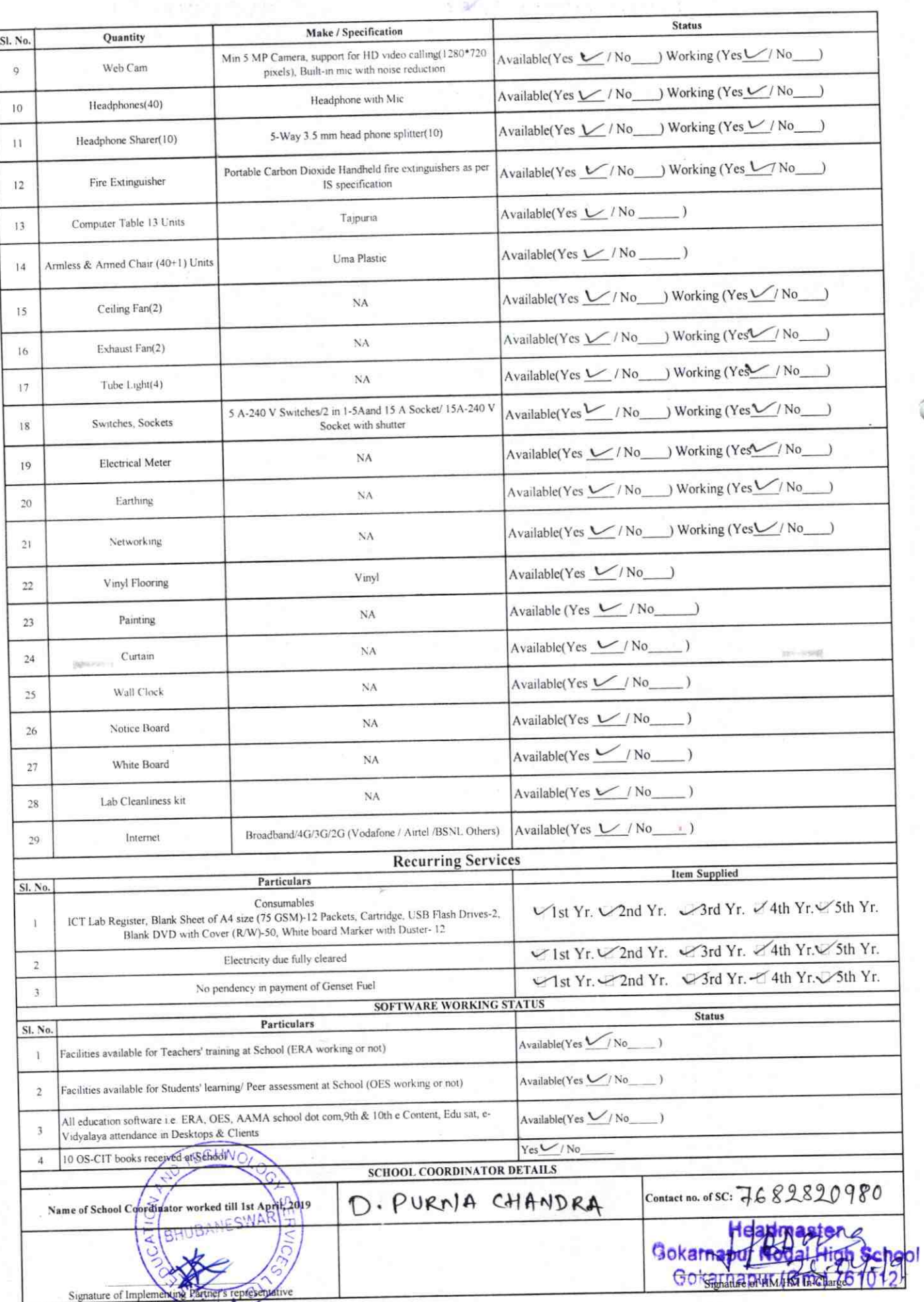

## Annexure

Details of Teachers (at least 2, if more add another sheet) who are given handholding support:

Name: Beshnupneye Pati  $ID$  no: Teaching Subject(s): Odia, English Date of Birth (DD/MM/YYYY): 15/05/66 Father's Name: Sanada ch. Pct' E-Mail ID: Contact no: 8763750738

Teaches through e Content: Yes/No

Name: Jabon Nondh.  $ID$  no:

Teaching Subject(s): Madh. OS-CIT Certified: Yes / No Date of Birth (DD/MM/YYYY): 07/06/1965 Father's Name: Brundasa Norda. E-Mail ID:  $J \rightarrow 4$  on  $M \rightarrow 441966$  a gmail,  $(8 - 7)$ . contact no: 9437659634 Teaches through e Content: Yes/No

This is to undertake that, adequate training and support has been provided to me to manage ICT lab related activities. Bishnum Julat

Signature of Teacl

This is to undertake that, adequate training and support has been provided to me to manage ICT lab related activities.

Txtanda 22.8.19.

Signature of Teacher

I hereby confirm that, necessary handholding support have been given to the teachers mentioned above of our school to manage ICT lab related activities.

Board<br>2000 Brond 19

Stagge in Stan Mode bright School Photograph of functional ICT Lab: Gokarnapur (Gm.) 761012

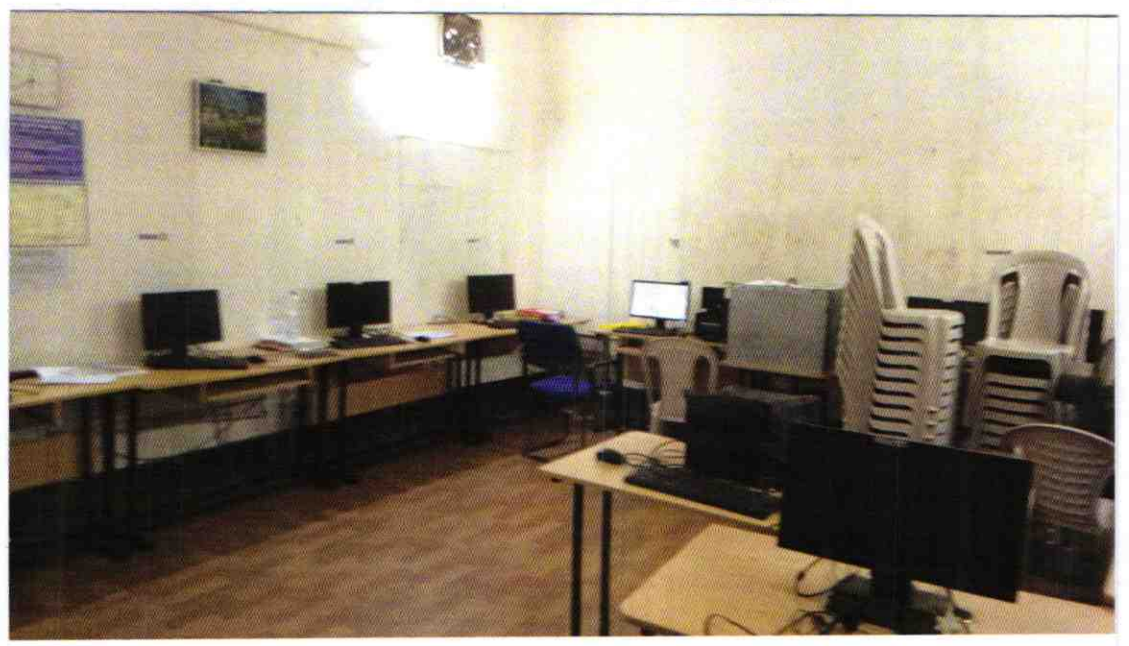

## ODZ6-GANJ-2959